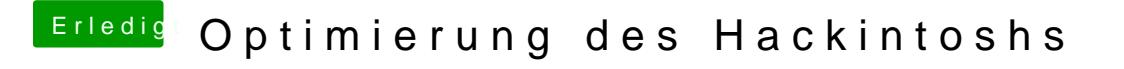

Beitrag von Marcel2303 vom 20. Juni 2017, 20:54

[@Nio](https://www.hackintosh-forum.de/index.php/User/37034-Nio82/)82ch habe sonnst nix geändert aber die DSDT habe ich auch nicht bearbeitet. Da hatte ich @iælffoe andliche F

Er hatte mir das eingerichtet und es hat auch alles Top geklappt. Nur seit n hacki halt etwas